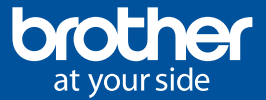

Fonction+

# Request **Help**

Déclenchez une demande d'intervention directement depuis l'écran de votre produit Brother.

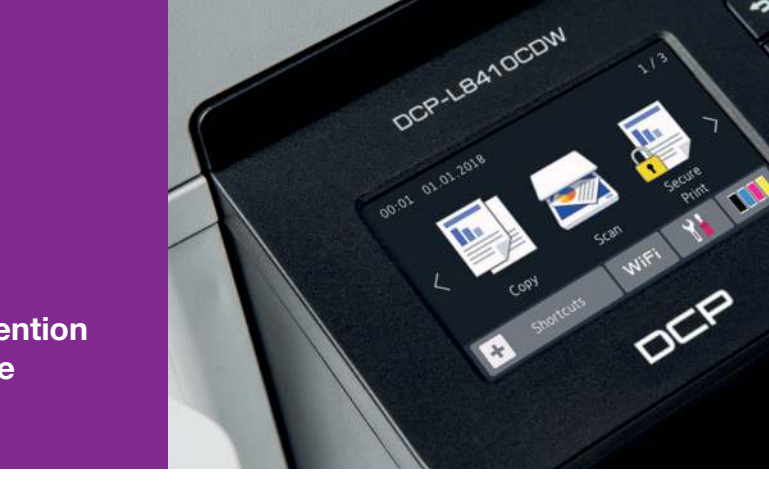

Les avantages de la Fonction<sup>+</sup> Request Help :

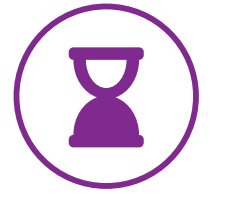

Déclenchez une demande d'intervention directement depuis le bouton « Request Help » de votre produit. Cette demande d'intervention est envoyée automatiquement à l'adresse mail définie au préalable\*.

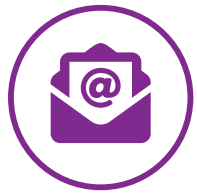

#### Gagnez en efficacité **Envoyez automatiquement** Centralisez les les rapports de maintenance

Le destinataire recevra par mail le rapport de diagnostic complet lui permettant d'identifier rapidement et efficacement les problèmes techniques de votre produit.

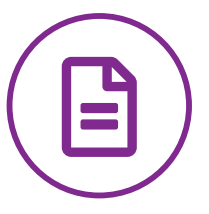

## demandes de dépannage

Simplifiez la gestion de vos demandes en les automatisant.

\*L'accès à un serveur de messagerie et à une connexion réseau sont requis pour l'utilisation de cette Fonction<sup>+</sup>.

### 4 étapes simples à suivre :

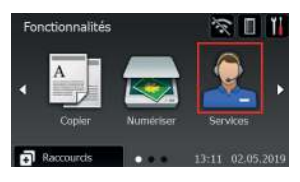

1. Sélectionnez l'icône « Services » sur l'écran d'accueil de votre produit.

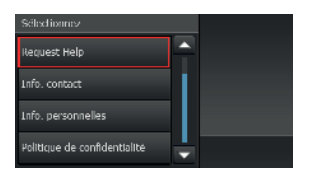

2. Cliquez sur la Fonction<sup>+</sup> « Request Help ».

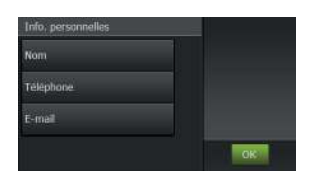

3. Le rapport de maintenance du produit, généré automatiquement, est prêt à être envoyé au contact défini en amont. Cliquez sur« OK ».

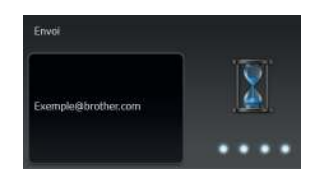

4. La demande d'intervention contenant un rapport complet de la machine est alors envoyée directement à l'adresse mail définie au préalable.

### Comment obtenir cette Fonction<sup>+</sup>?

La Fonction<sup>+</sup> Request Help est disponible à l'achat chez votre revendeur. Vous pouvez l'activer vous-même ou vous rapprocher de votre revendeur.

Une fois cette Fonction<sup>+</sup> activée sur votre produit Brother, vous pourrez l'utiliser pleinement.

Pour plus d'informations, rendez-vous sur :

brother.fr

#### Produits compatibles

#### Gamme laser monochrome :

DCP-L5500DN • MFC-L5700DN • MFC-L5750DW DCP-L6600DW • MFC-L6800DW • MFC-L6900DW

Gamme laser couleur : DCP-L8410CDW • MFC-L8690CDW MFC-L8900CDW • MFC-L9570CDW

Gamme jet d'encre couleur : MFC-J5945DW • MFC-J6945DW

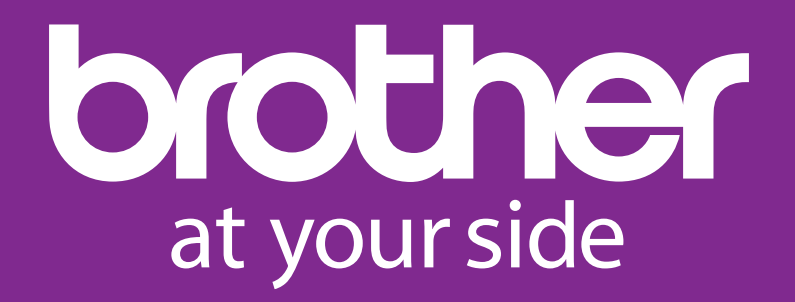

www.brother.fr

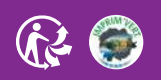

PEFC 10-31-1240 / Certifié PEFC / Ce produit est issu de forêts gérées durablement et de sources contrôlées. / pefc-france.org